# Introduction to Database Systems CSE 444

Lecture #1 September 27, 2006

## About Me

#### Dan Suciu:

- Joined the department in 2000
- Before that: Bell Labs, AT&T Labs

#### Research:

- Past: XML and semi-structured data:
  - Query language: XML-QL (later XQuery)
  - Compressor: XMill
  - Theory: XPath containment, XML typechecking
- Present: Probabilistic databases: MystiQ

## Staff

- Instructor: Dan Suciu
  - Allen, Room 662, <u>suciu@cs.washington.edu</u>
     Office hours: Wednesdays 11:30 (appointment strongly recommended)

#### • TAs:

Jue Wang, juewang@cs.washington.edu
 Office hours: Fridays 1:00-2:00, Room TBA

## Communications

#### • Web page:

http://www.cs.washington.edu/444/

- Lectures will be available here
- Homeworks will be posted here (HW1 is posted)
- The project description will be here

#### • Mailing list:

- Announcements, group discussions
- Please subscribe

## Textbook(s)

Main textbook, available at the bookstore:

 Database Systems: The Complete Book, Hector Garcia-Molina, Jeffrey Ullman, Jennifer Widom

Most chapters are good. Some are not (functional dependecies). COME TO CLASS! ASK QUESTIONS! READ SLIDES!

## Other Texts

Available at the Engineering Library (not on reserve):

- Database Management Systems, Ramakrishnan
- *XQuery from the Experts*, Katz, Ed.
- Fundamentals of Database Systems, Elmasri, Navathe
- Foundations of Databases, Abiteboul, Hull, Vianu
- Data on the Web, Abiteboul, Buneman, Suciu

# Outline of Today's Lecture

1. Overview of DBMS

2. DBMS through an example

3. Course outline

4. Assignment 1, Homework 1

## Database

What is a database?

Give examples of databases

## Database

What is a database?

• A collection of files storing related data

Give examples of databases

• Accounts database; payroll database; UW's students database; Amazon's products database; airline reservation database

## Database Management System

What is a DBMS?

Give examples of DBMS

# Database Management System

#### What is a DBMS?

• A big C program written by someone else that allows us to manage efficiently a large database and allows it to persist over long periods of time

#### Give examples of DBMS

- DB2 (IBM), SQL Server (MS), Oracle, Sybase
- MySQL, Postgres, ...

## Market Shares

From 2004 www.computerworld.com

• IMB: 35% market with \$2.5BN in sales

• Oracle: 33% market with \$2.3BN in sales

• Microsoft: 19% market with \$1.3BN in sales

## An Example

The Internet Movie Database

http://www.imdb.com

- Entities: Actors (800k), Movies (400k), Directors, ...
- Relationships: who played where, who directed what, ...

# What the Database Systems Does

- 1. Create/store large datasets
- 2. Search/query/update
- 3. Change the structure
- 4. Concurrent access to many user
- 5. Recover from crashes
- 6. Security (not here, but in other apps)

# Possible Organizations

• Files

Spreadsheets

• DBMS

# 1. Create/store Large Datasets

• Files

Yes, but...

Spreadsheets

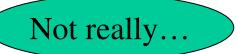

• DBMS

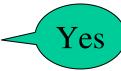

# 2. Search/Query/Update

- Simple query:
  - In what year was 'Rain man' produced?
- Multi-table query:
  - Find all movies by 'Coppola'
- Complex query:
  - For each actor, count her/his movies
- Updating
  - Insert a new movie; add an actor to a movie; etc

# 2. Search/Query/Update

Files
Simple queries
Spreadsheets
Multi-table queries (maybe)
DBMS

Updates: generally OK

# 3. Change the Structure

Add <u>Address</u> to each Actor

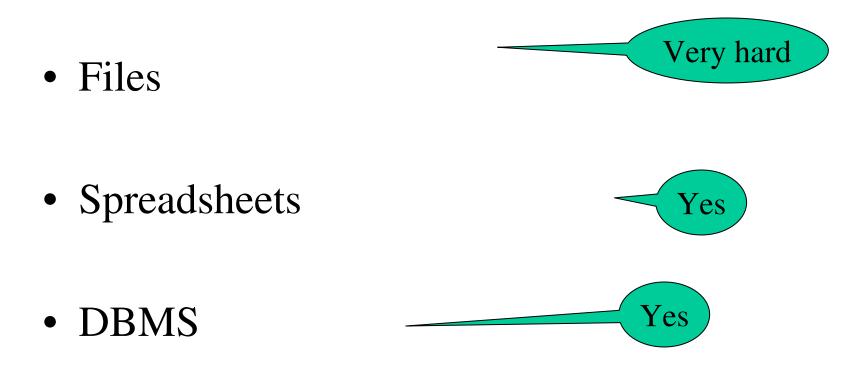

## 4. Concurrent Access

Multiple users access/update the data concurrently

- What can go wrong?
- How do we protect against that in OS?
- This is insufficient in databases; why?

## 4. Concurrent Access

Multiple users access/update the data concurrently

- What can go wrong?
  - Lost update; resulting in inconsistent data
- How do we protect against that in OS?
  - Locks
- This is insufficient in databases; why?
  - A logical action consists of *multiple* updates

## 5. Recover from crashes

• Transfer \$100 from account #4662 to #7199:

```
X = Read(Account, #4662);

X.amount = X.amount - 100;

Write(Account, #4662, X);

Y = Read(Account, #7199);

Y.amount = Y.amount + 100;

Write(Account, #7199, Y);
```

## Enters a DMBS

"Two tier system" or "client-server"

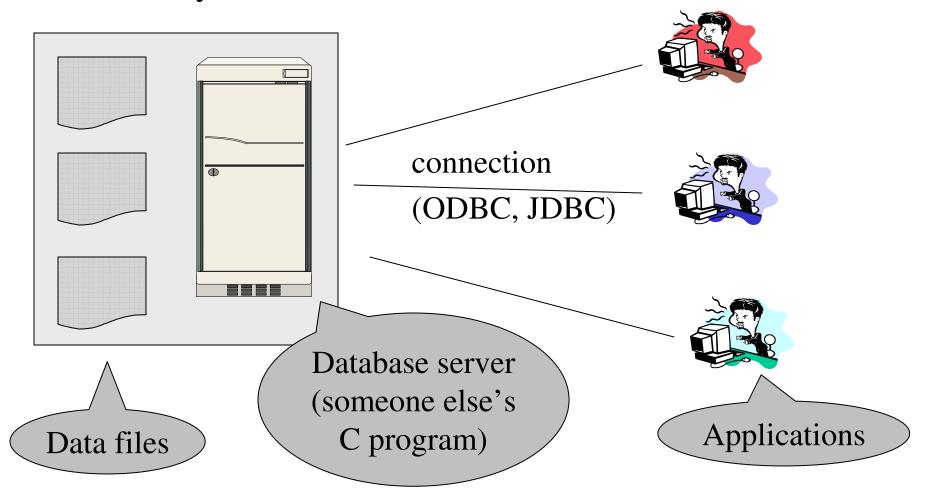

## DBMS = Collection of Tables

#### **Directors:**

| id    | fName        | lName   |
|-------|--------------|---------|
| 15901 | Francis Ford | Coppola |
|       |              |         |

#### **Movie\_Directors:**

| id    | mid    |  |
|-------|--------|--|
| 15901 | 130128 |  |
|       |        |  |

**Movies:** 

| mid    | Title         | Year |
|--------|---------------|------|
| 130128 | The Godfather | 1972 |
|        |               |      |

Still implemented as files, but behind the scenes can be quite complex

## 1. Create/store Large Datasets

Use SQL to create and populate tables:

```
CREATE TABLE Actors (
Name CHAR(30)
DateOfBirth CHAR(20)
) ...
```

```
INSERT INTO Actors VALUES('Tom Hanks', . . .)
```

Size and physical organization is handled by DBMS We focus on modeling the database

Will study data modeling in this course

# 2. Searching/Querying/Updating

• Find all movies by 'Coppola'

```
SELECT title
FROM Movies, Directors, Movie_Directors
WHERE Directors.lname = 'Coppola' and
Movies.mid = Movie Directors.mid and
```

Movie\_Directors.id = Directors.id

We will study SQL in gory details in this course

• What happens behind the scene?

We will discuss the query optimizer in class.

## 3. Changing the Structure

Add <u>Address</u> to each Actor

ALTER TABLE Actor ADD address CHAR(50) DEFAULT 'unknown'

Lots of cleverness goes on behind the scenes

# 3&4 Concurrency&Recovery: Transactions

- A *transaction* = sequence of statements that either all succeed, or all fail
- E.g. Transfer \$100

#### **BEGIN TRANSACTION**;

UPDATE Accounts SET amount = amount - 100 WHERE number = 4662

UPDATE Accounts SET amount = amount + 100 WHERE number = 7199

#### <u>COMMIT</u>

## **Transactions**

• Transactions have the ACID properties:

A = atomicity

C = consistency

I = isolation

D = durability

## 4. Concurrent Access

- Serializable execution of transactions
  - The I (=isolation) in ACID

We study three techniques in this course

Locks

Timestamps

Validation

## 5. Recovery from crashes

- Every transaction either executes completely, or doesn't execute at all
  - The A (=atomicity) in ACID

We study three types of log files in this course

Undo log file

Redo log file

Undo/Redo log file

## Course Outline

#### Part I

- SQL, Relational model, database design
- XML, XPath, Xquery
- Midterm: Friday, October 27 (in class)

#### Part II

- Database security, Transactions
- Concurrency control and recovery
- Query execution and optimization

Final: Monday, December 11, 8:30-10:20(this room)

# Grading

• Homework: 30%

• Project: 25%

• Midterm: 15%

• Final: 25%

• Intangibles: 5%

## The Project

Models data management needs of a company

Will have four phases

• We use SQL Server, C#, .NET

• First phase: handed out next week

# Assignment 1, Homework 1

- Reading assignment for Friday:
  - Introduction from SQL for Web Nerds,
     by Philip Greenspun, <a href="http://philip.greenspun.com/sql/">http://philip.greenspun.com/sql/</a>
- Login SQL Server
  - User name = your U email address
  - Password = "studentID" + "!A"
- Homework 1: due Wednesday, October 11
   <a href="http://www.cs.washington.edu/education/courses/cse444/">http://www.cs.washington.edu/education/courses/cse444/</a>
   CurrentQtr/hw/index.htm

# Accessing SQL Server

#### SQL Server Management Studio

- Server Type = Database Engine
- Server Name = IISQLSRV
- Authentication = SQL Server Authentication
  - Login = your email address
  - Password = 11111111

Change your password!!

Then play with IMDB